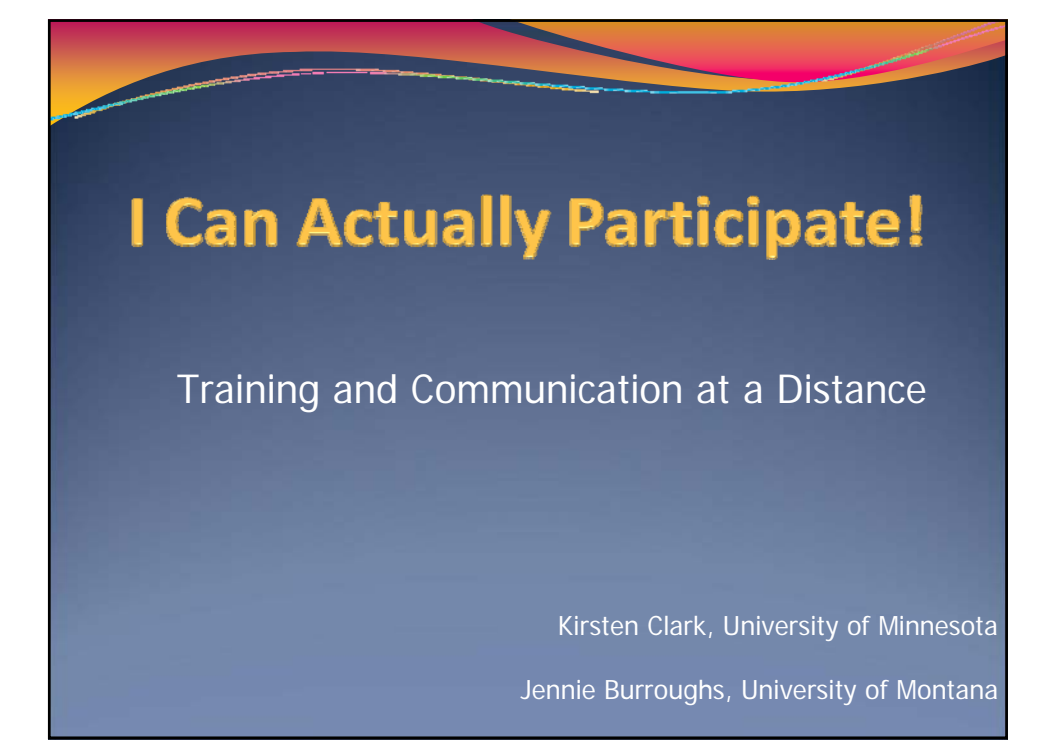

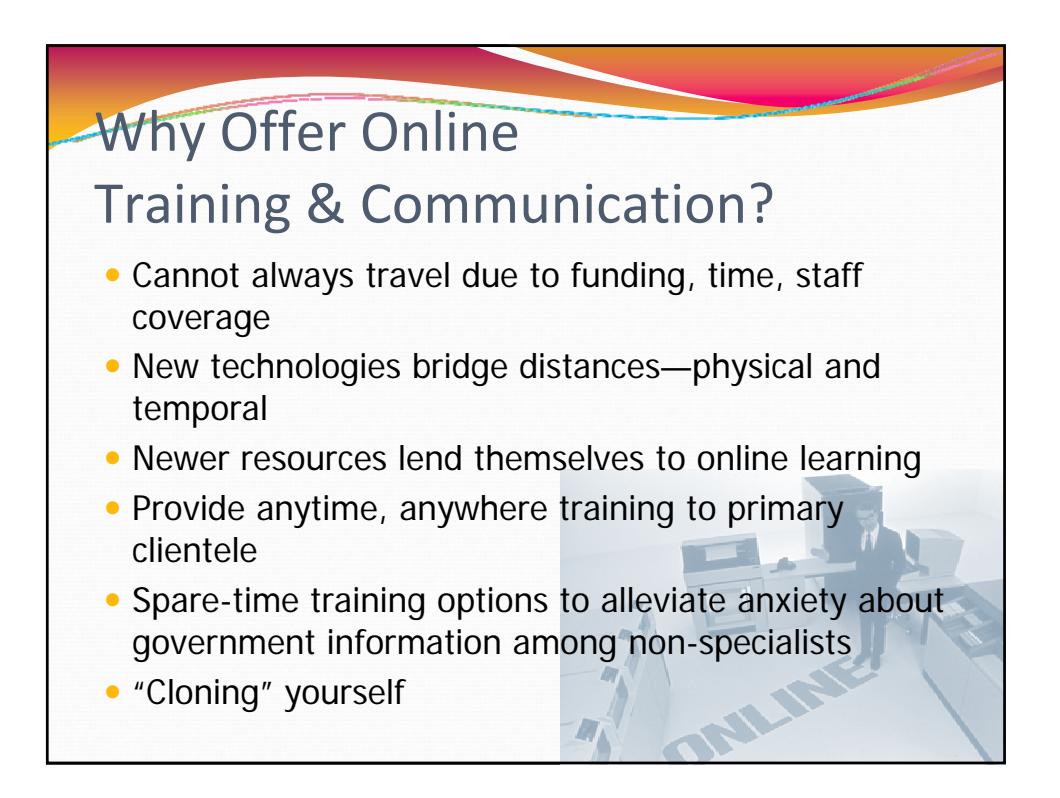

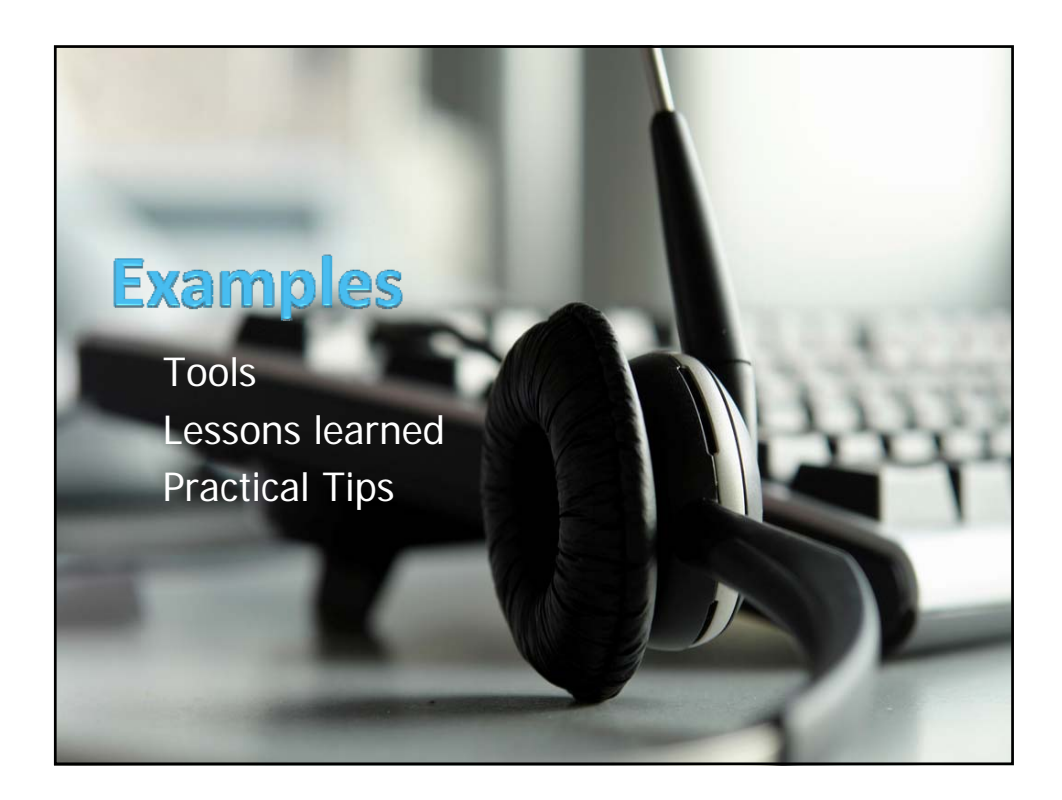

### MINITEX Training—for any library  $\bullet$  3 presentations to start  $-2$ more added due to popularity – 50 librarians total with more on waiting list Researching Candidates and the 2008 Election • Librarians in MN, SD, and ND from high schools, public **MINITEX Webinars** and academic libraries, September & October 2008 business and hospitals Kirsten Clark, University of Minnesota • Recorded all presentations but chose best to be available afterward

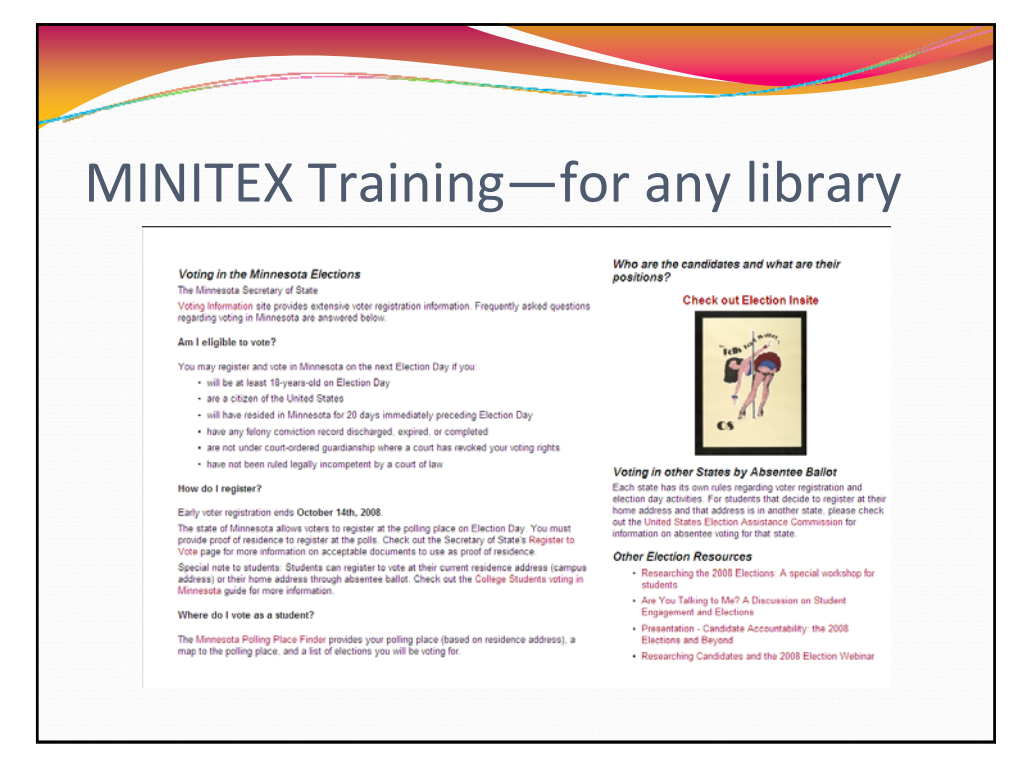

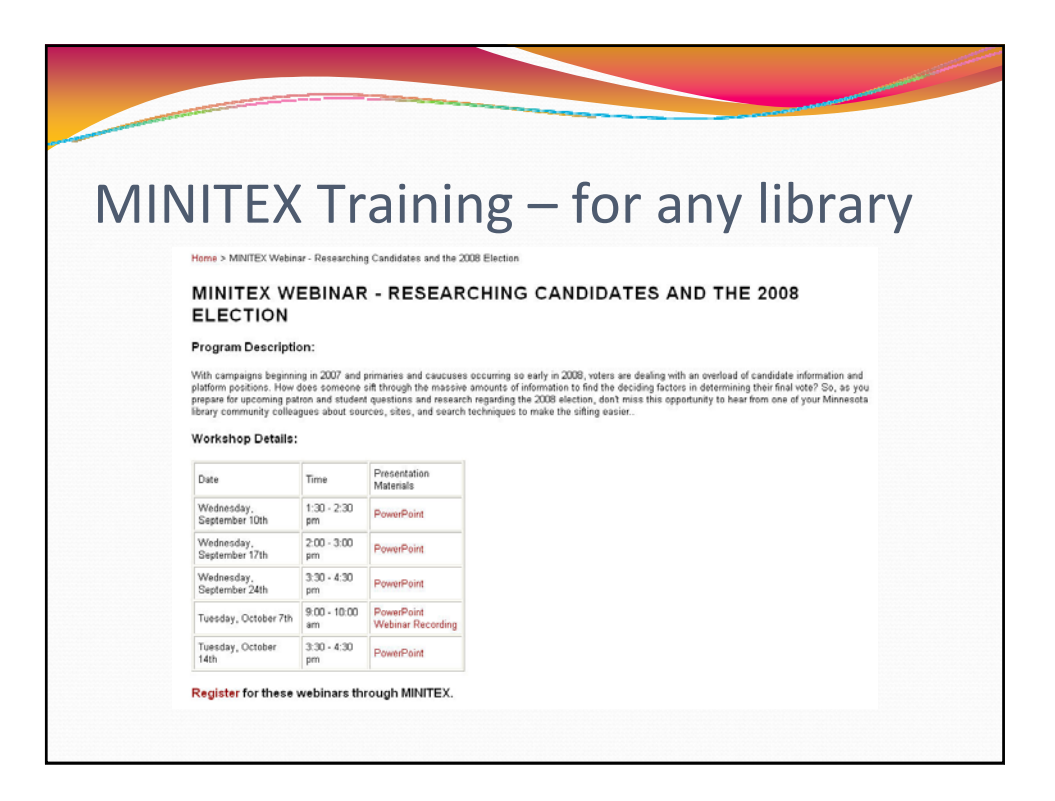

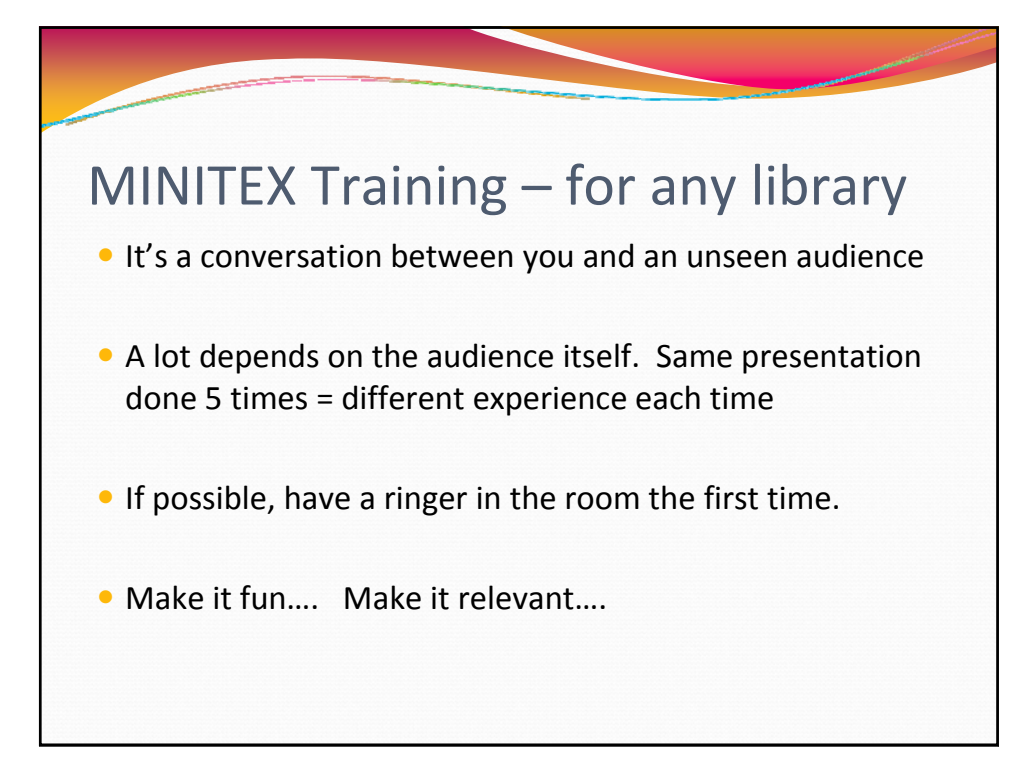

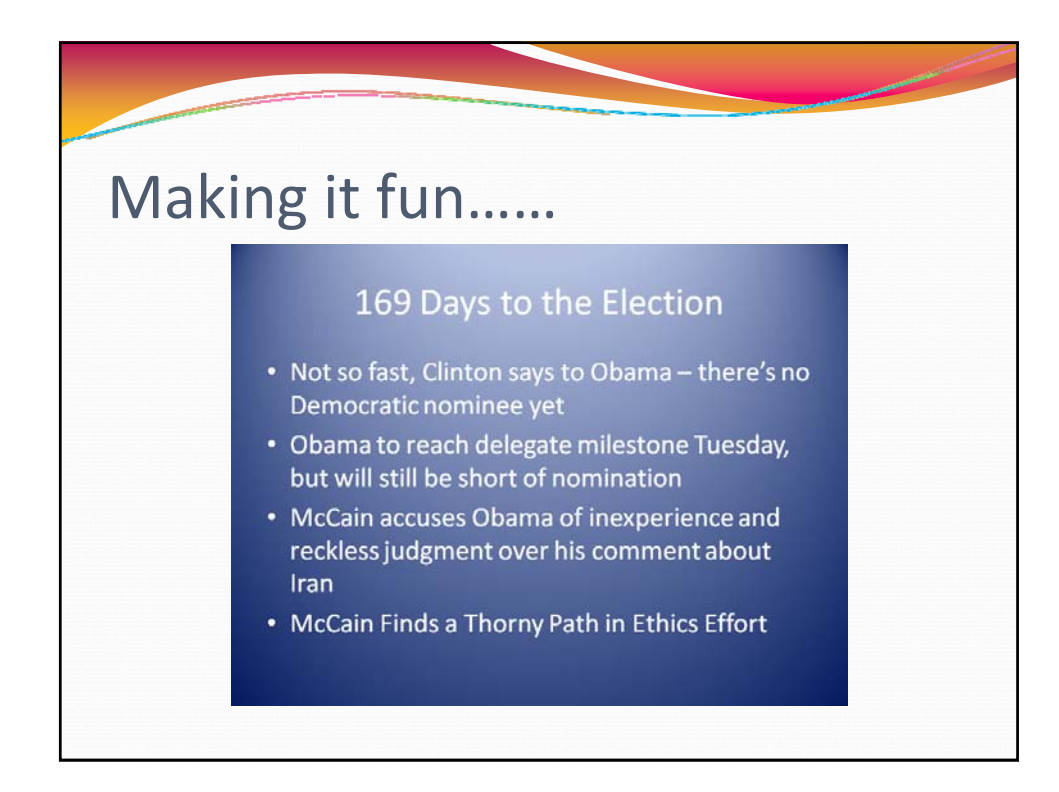

# Making it fun……

#### 56 Days to the Election

- 2 post-convention polls show McCain passing Obama nationally, 3 others show them even
- For Obama, a new sense of urgency to raise money
- 56 Days to the Election: A look at the race for 2008 on Tuesday
- Palin's fame spawns sexy action-figure dolls
- Republicans push for later primary season in 2012

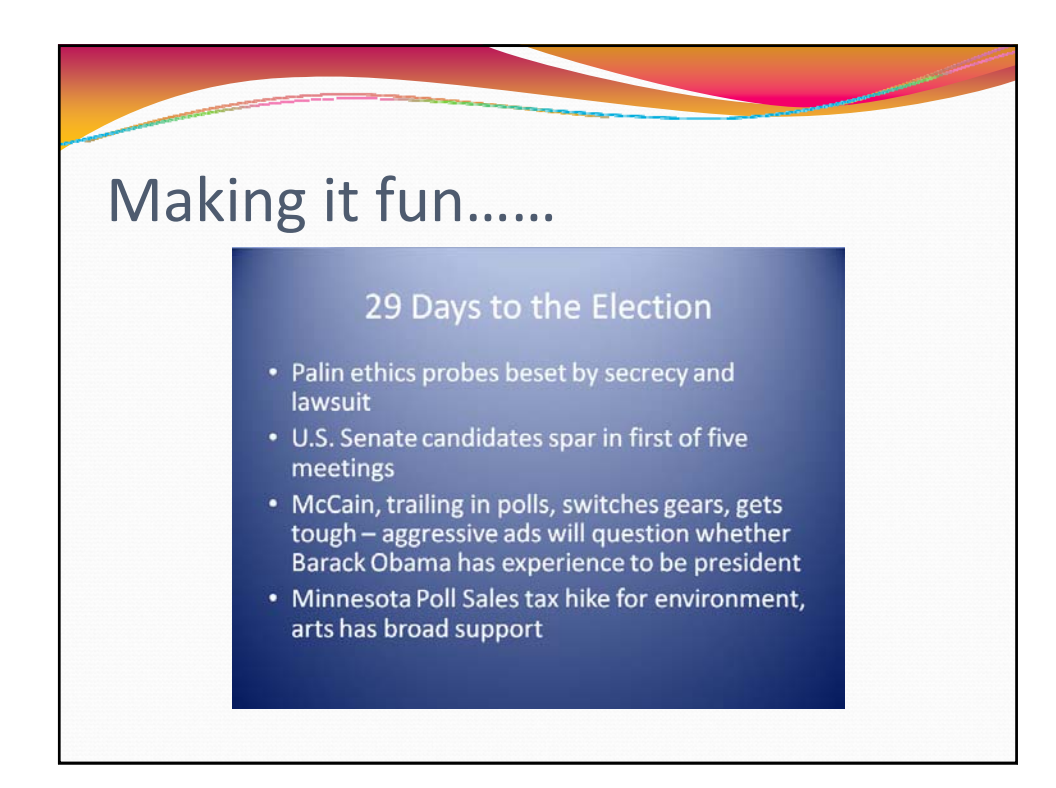

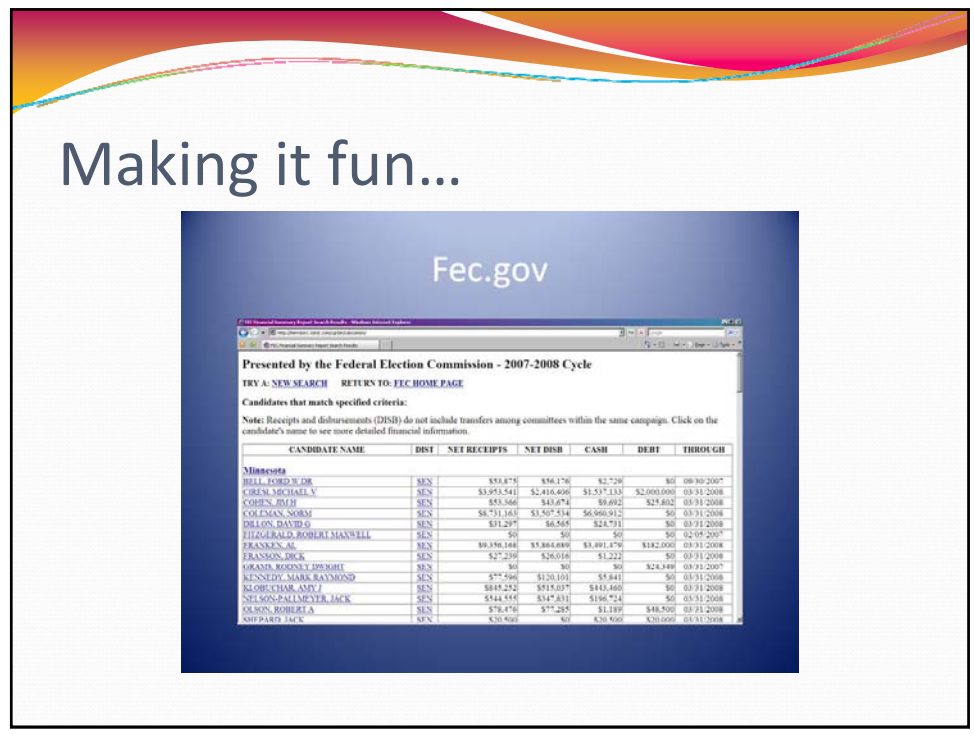

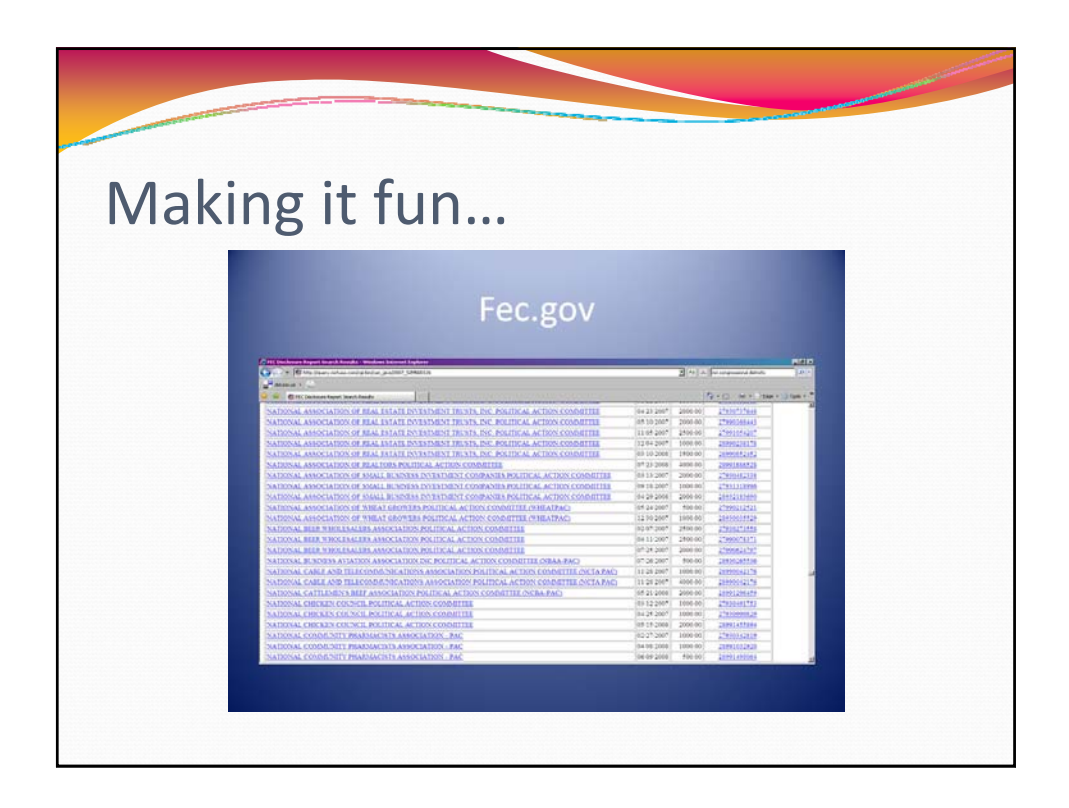

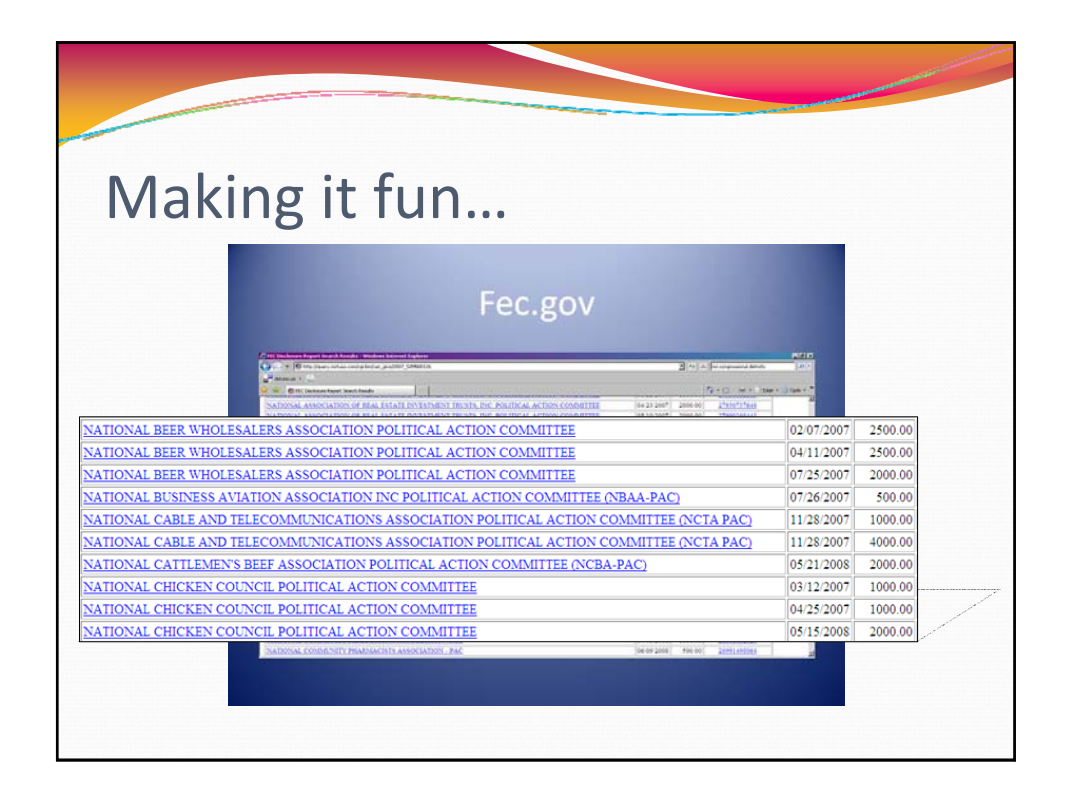

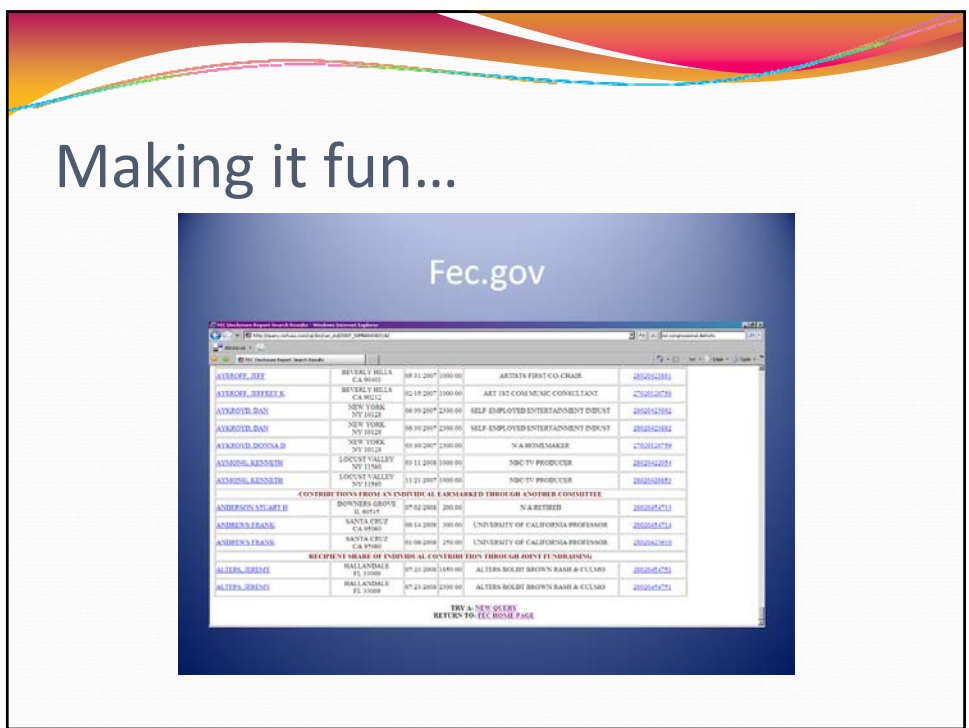

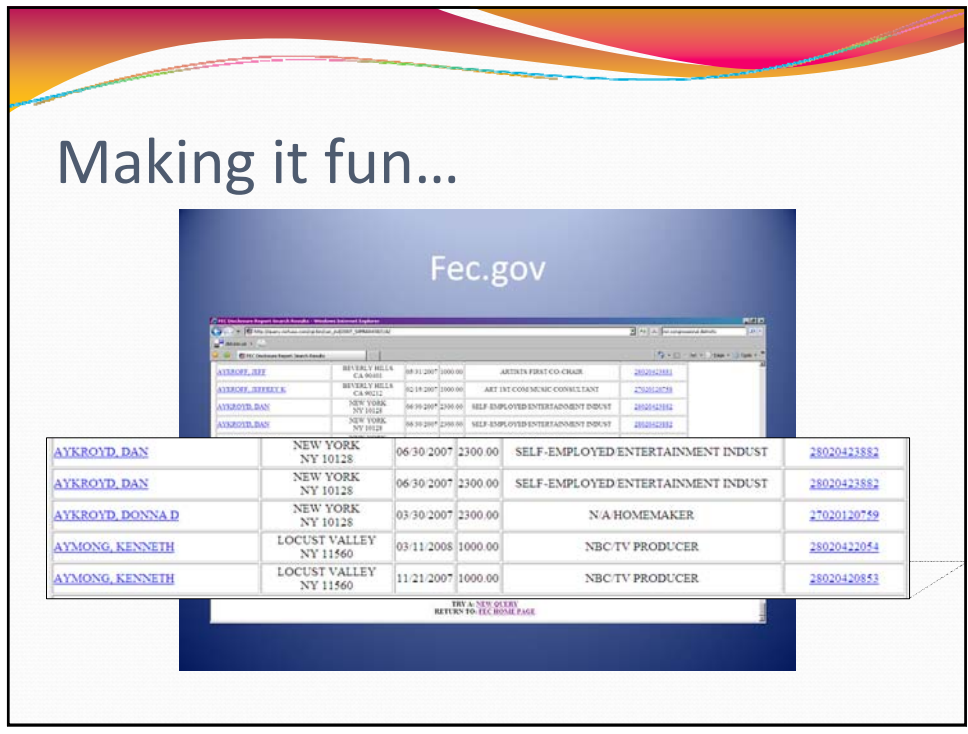

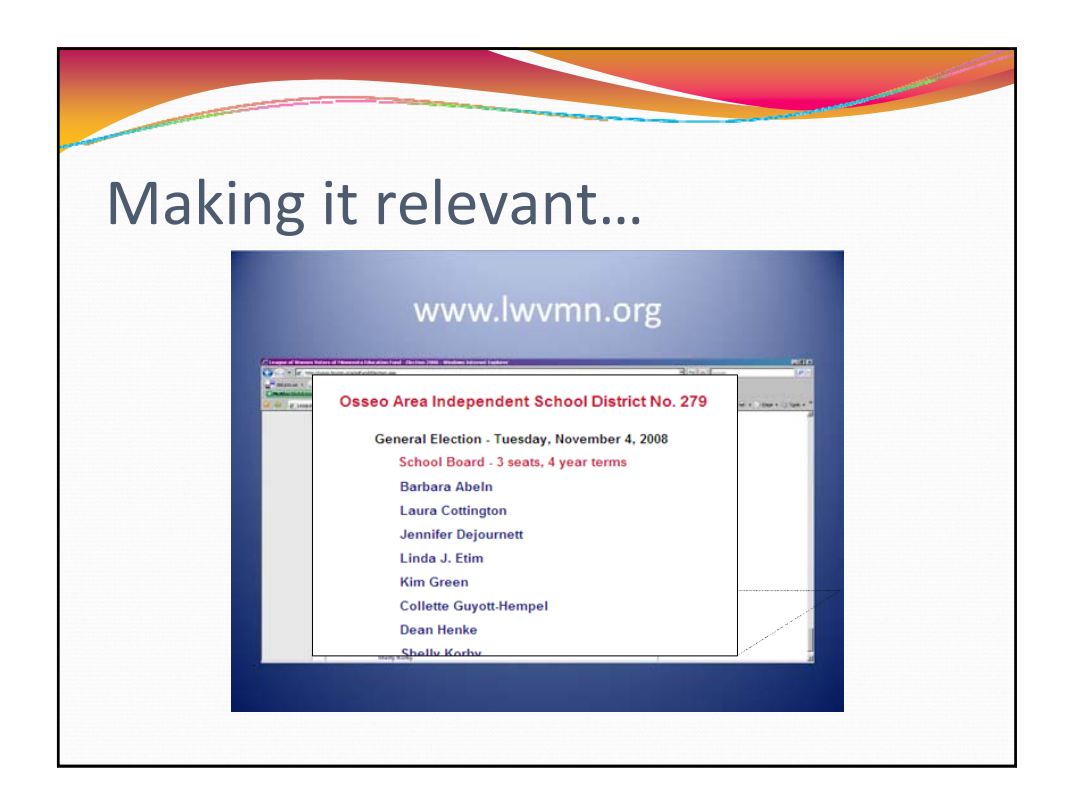

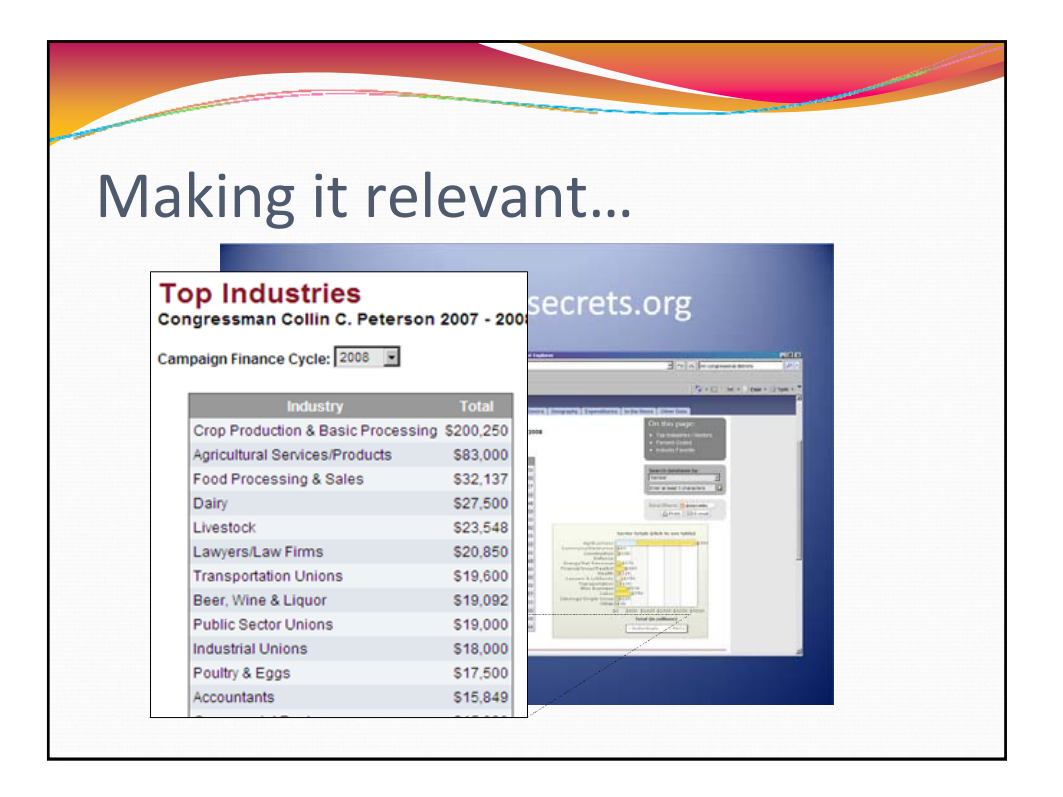

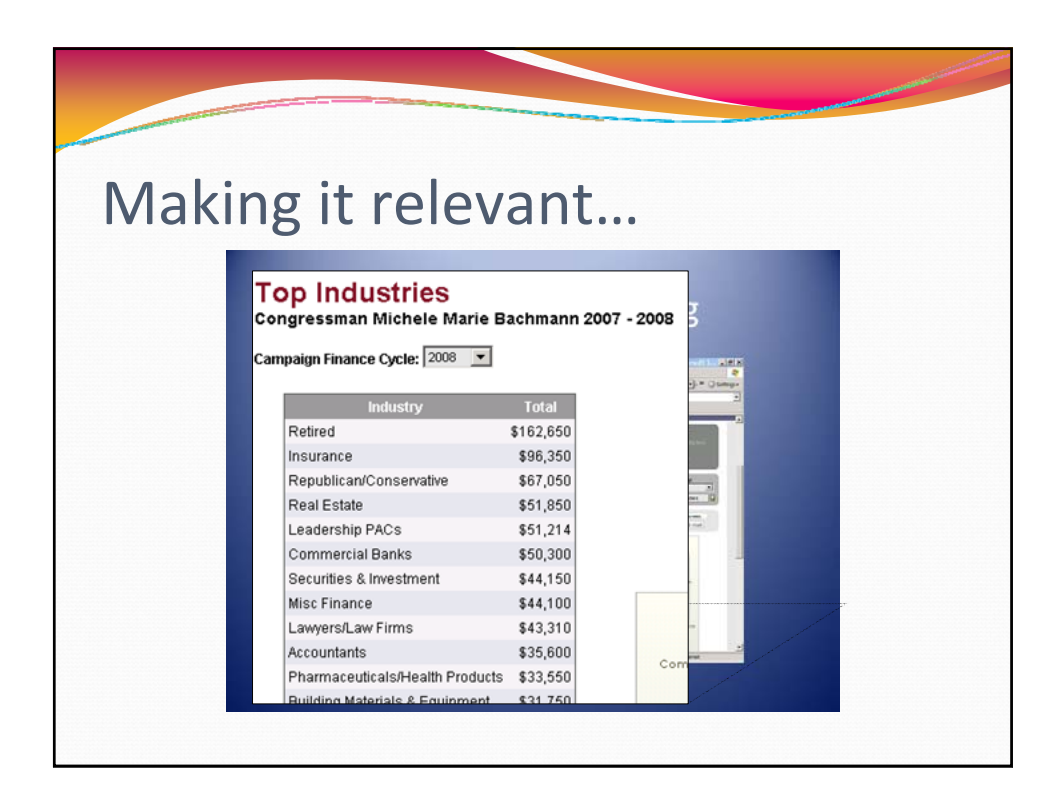

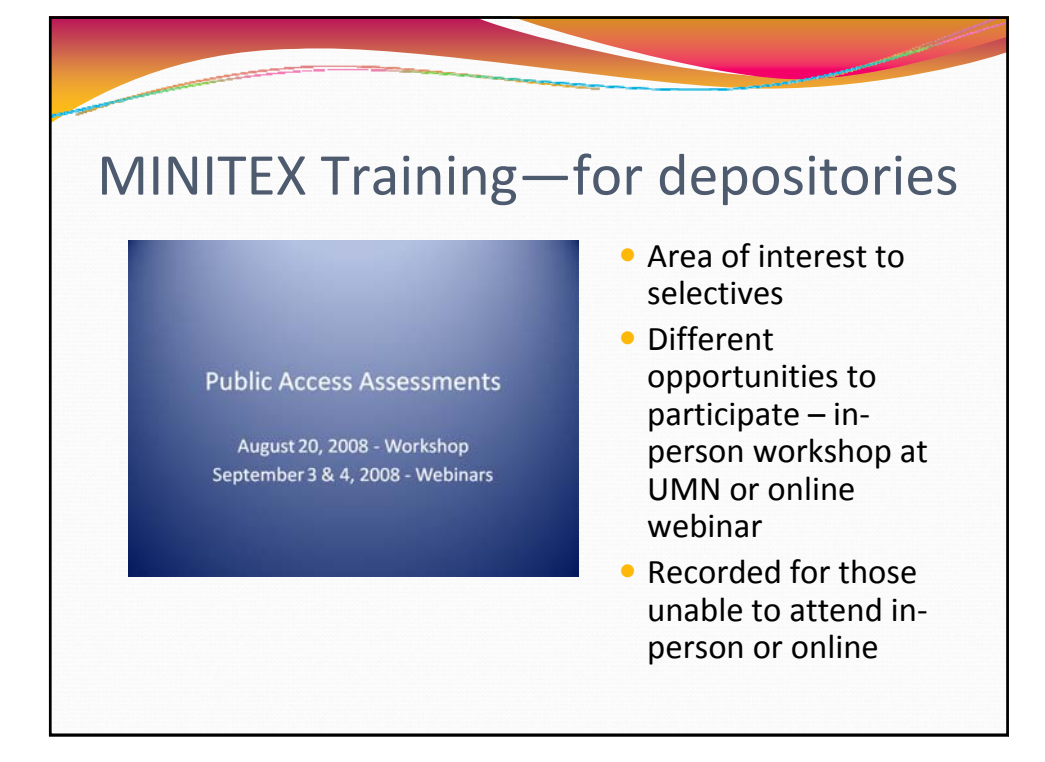

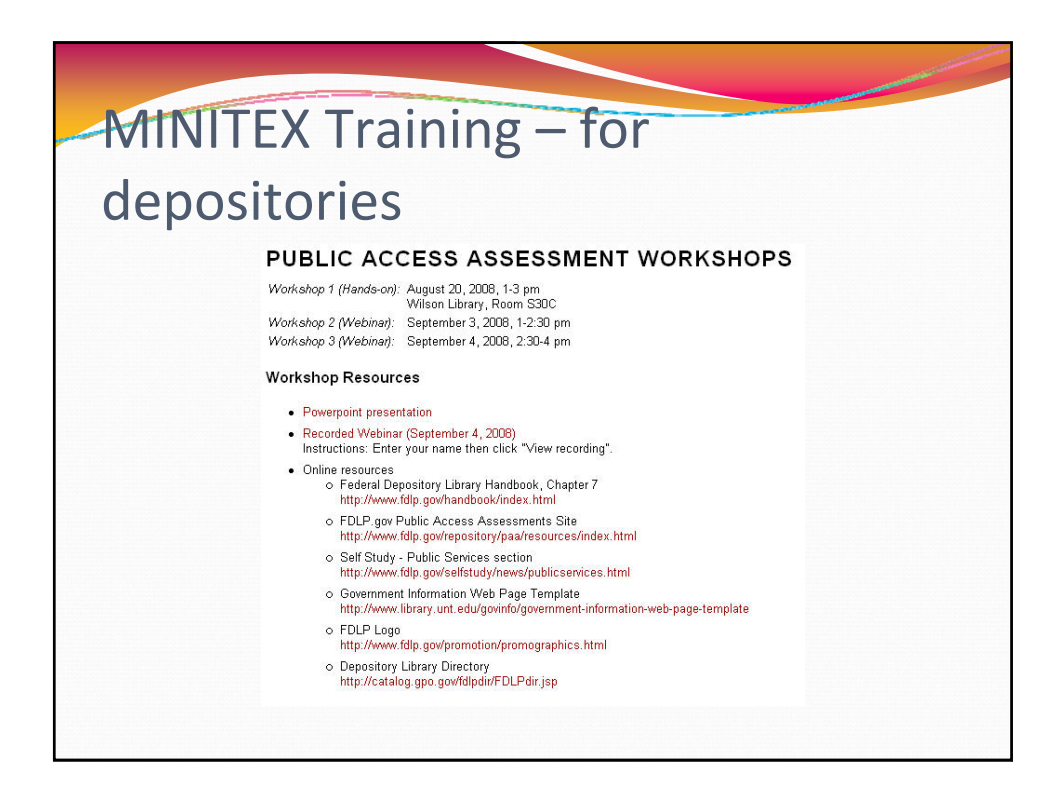

# Making it relevant….

### **Public Access Assessment**

"...emphasizes how Federal depository libraries serve general public Federal Government information needs by reviewing how they provide access to and services for their Federal Government information products."

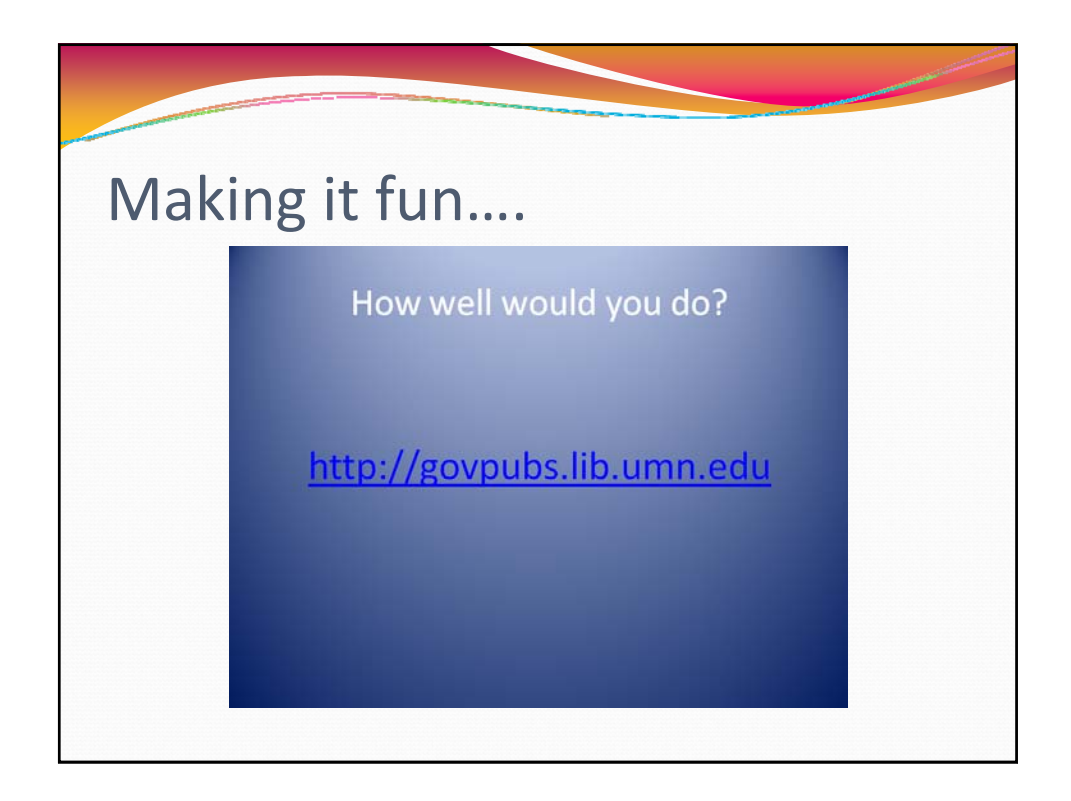

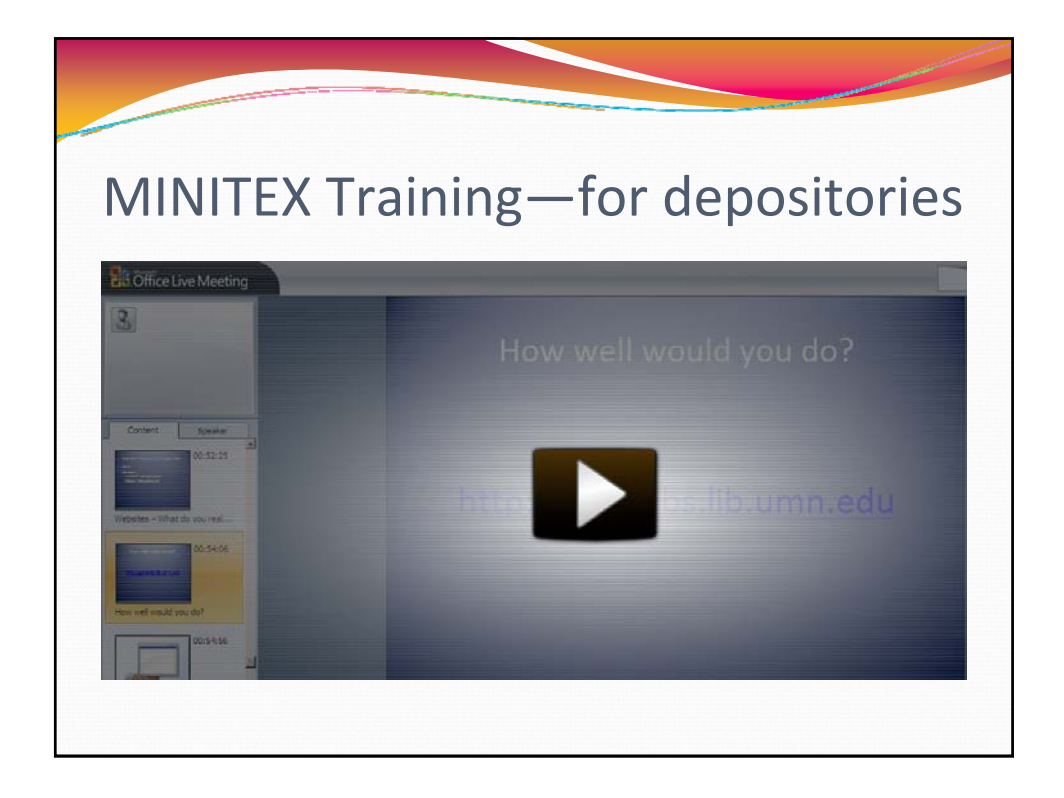

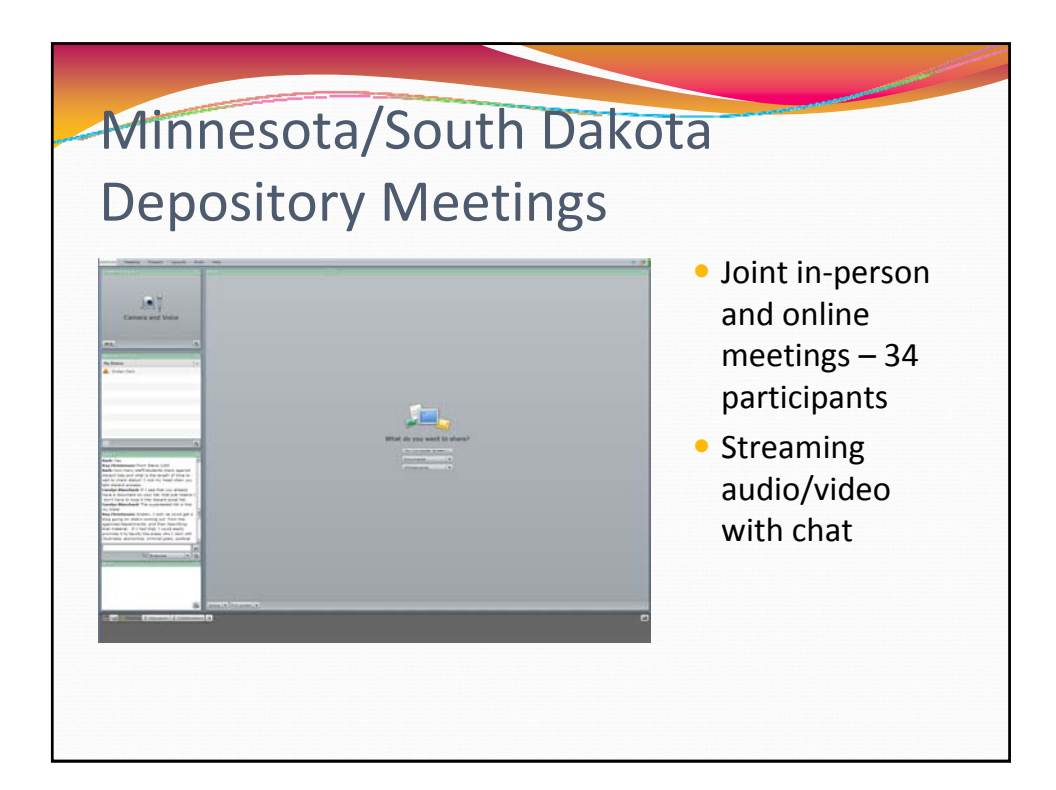

## Virtual Meetings for Peer Mentor Groups

- Can use tools like Skype or Oovoo to talk with colleagues around the world
- Example: monthly meetings post-Leadership Institute via Skype

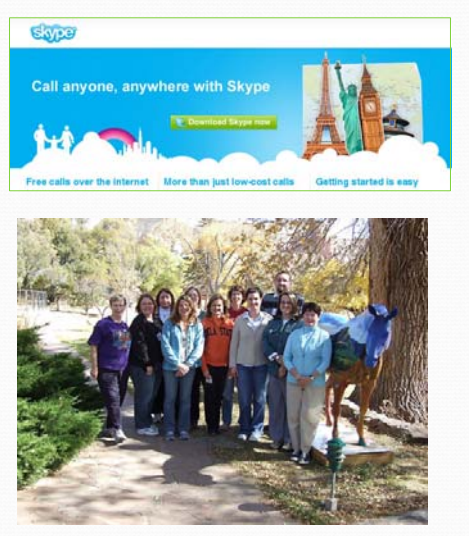

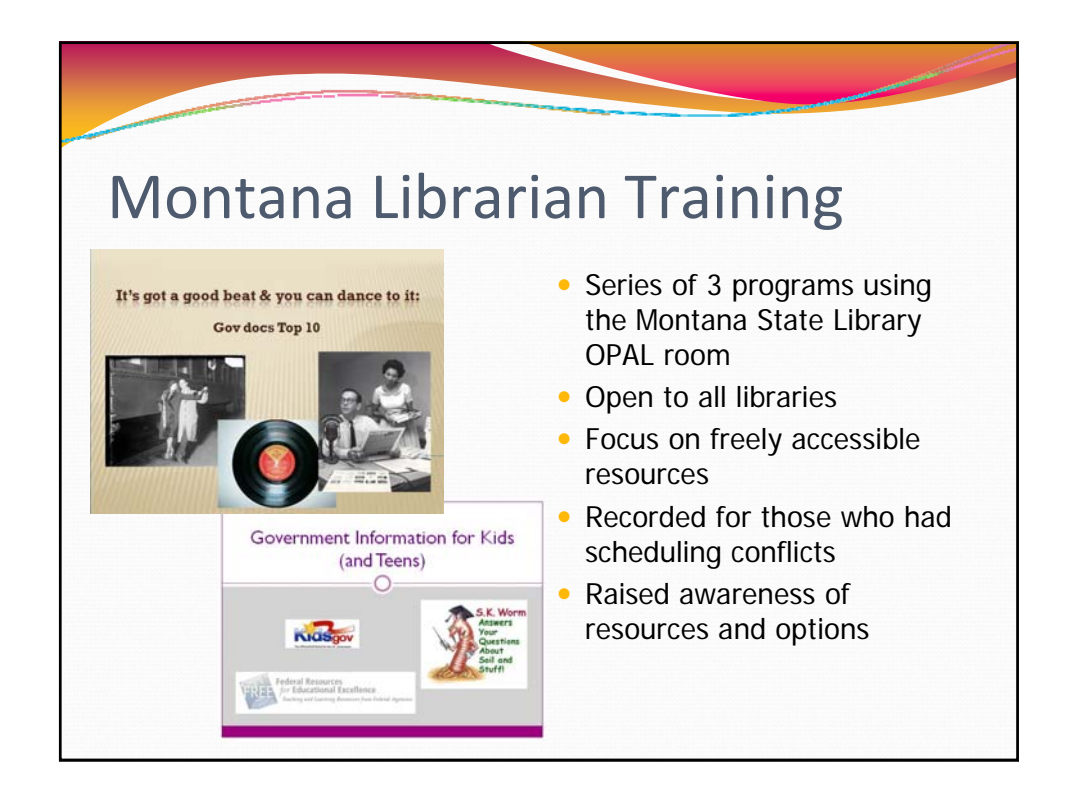

# Video Tutorials for Students

- Answer frequently asked questions
- Demonstrate unique research processes
- $\bullet$  Facilitates anytime training
- Supports visual learning styles

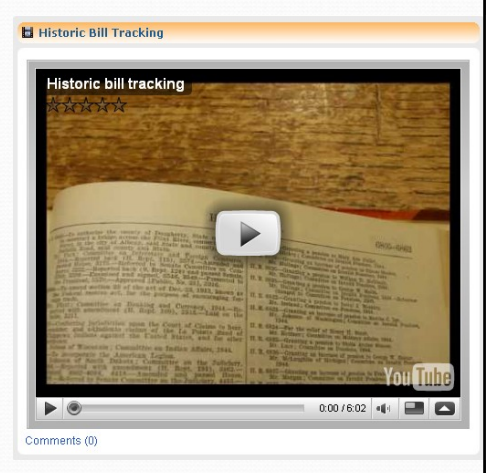

http://www.youtube.com/watch?v=iA7XD‐855sk

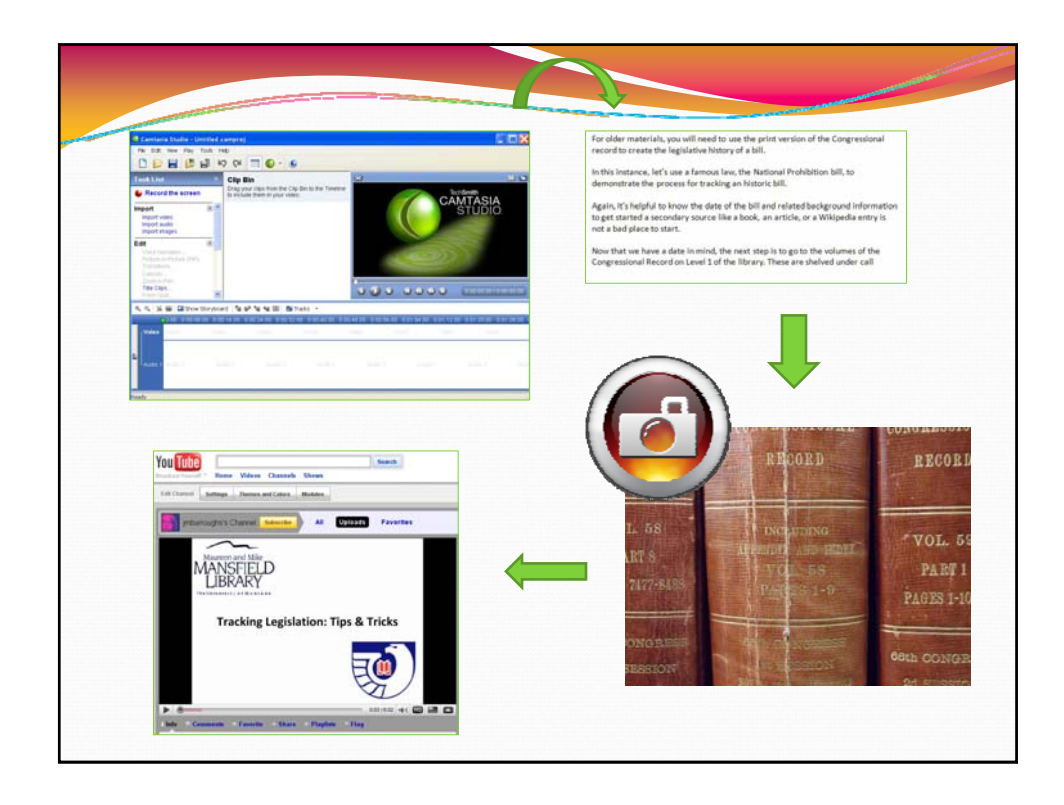

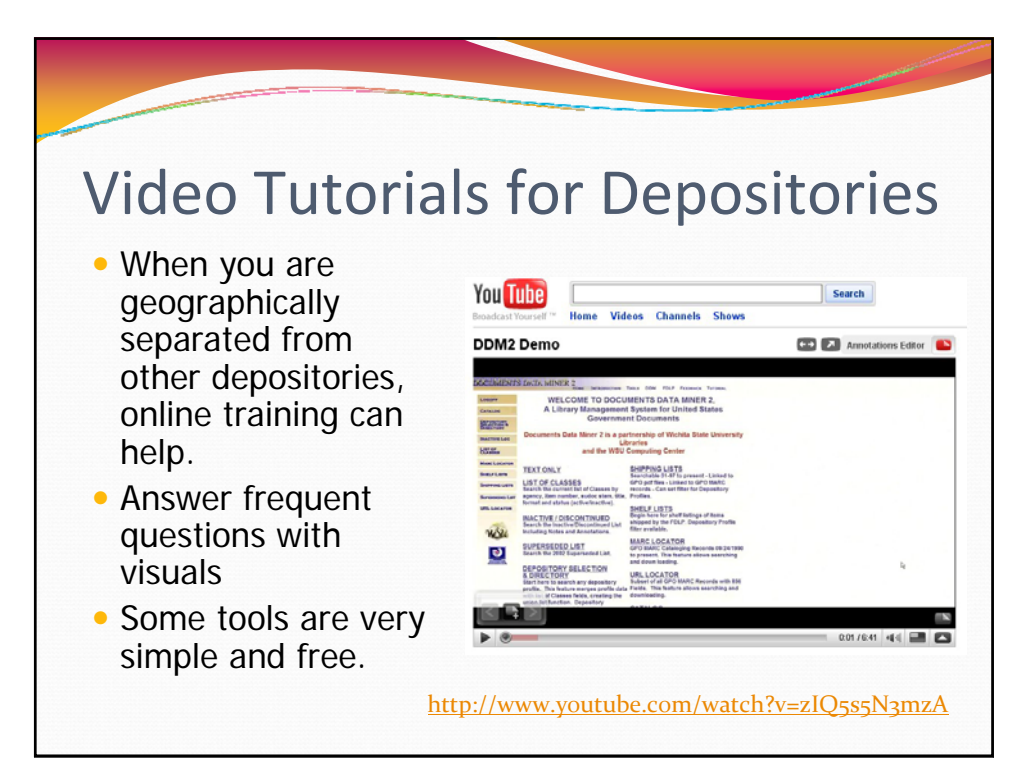

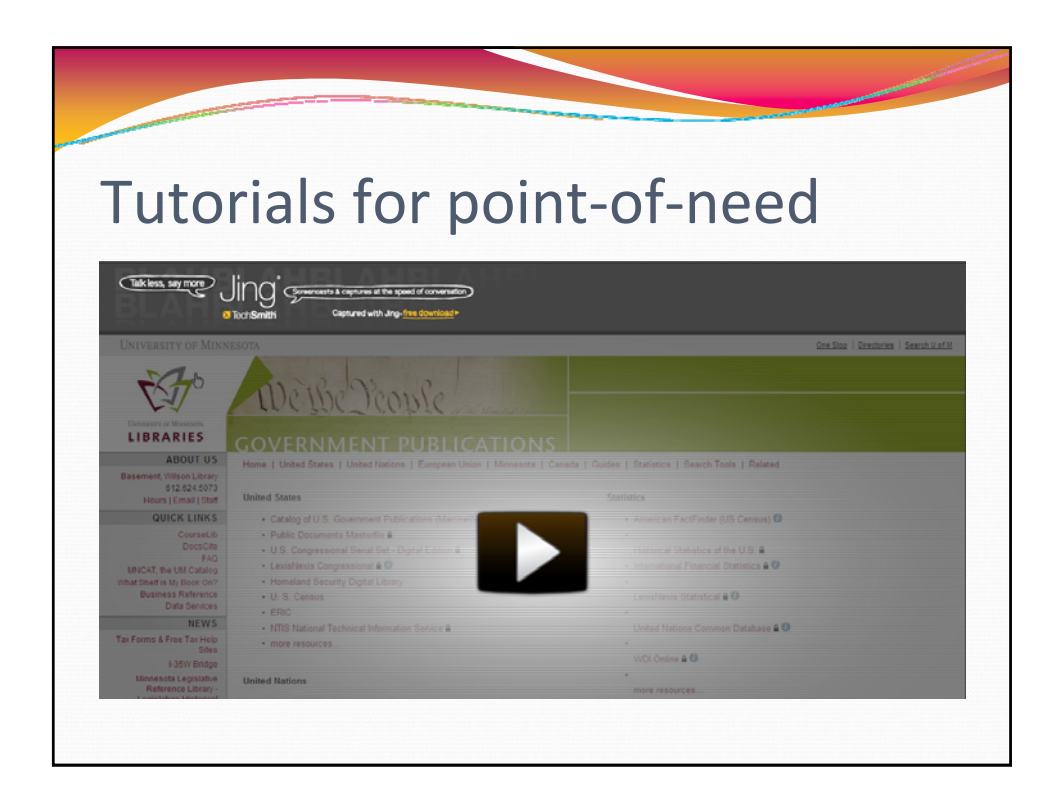

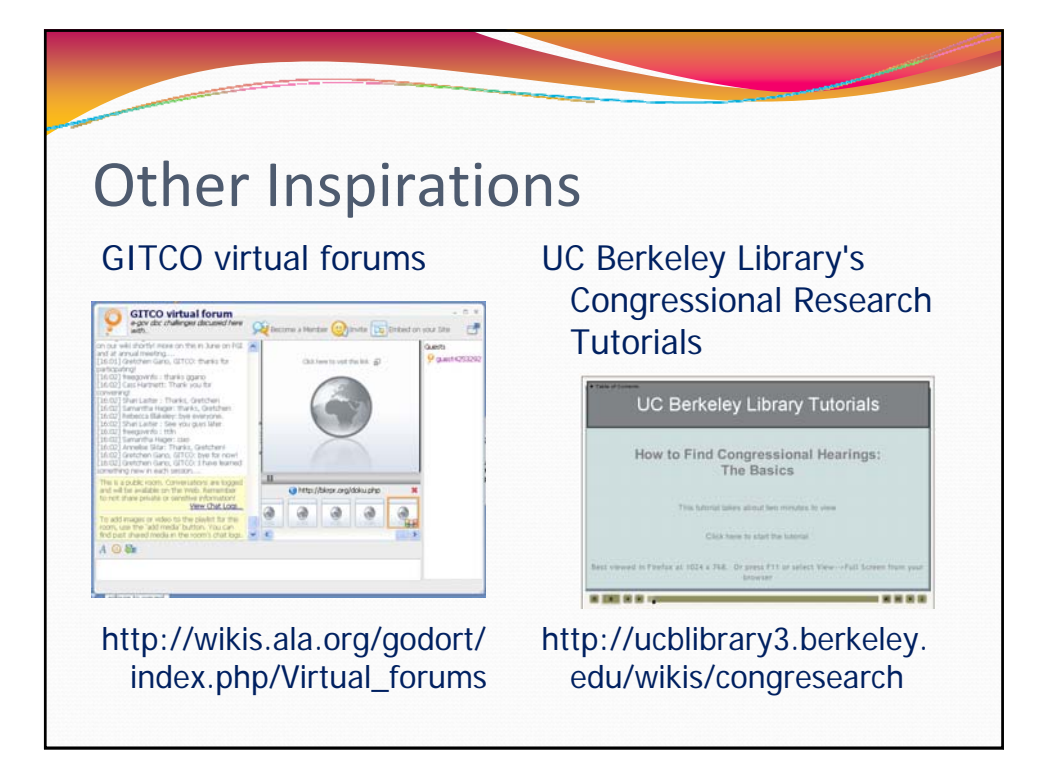

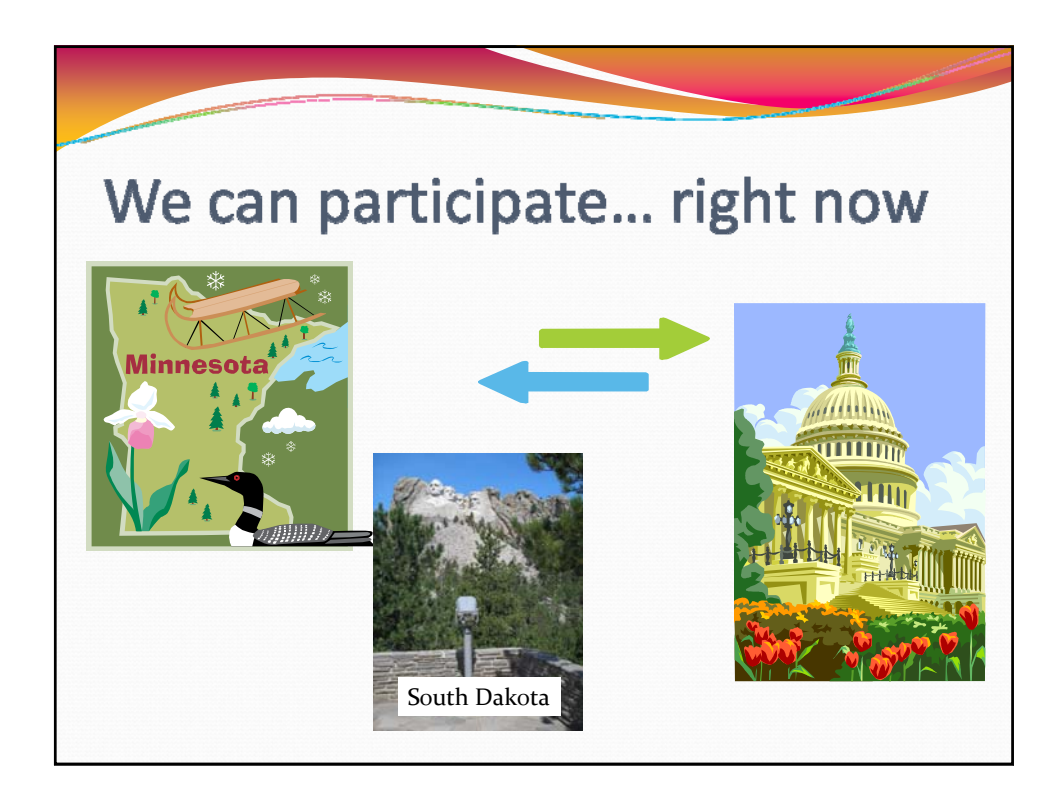

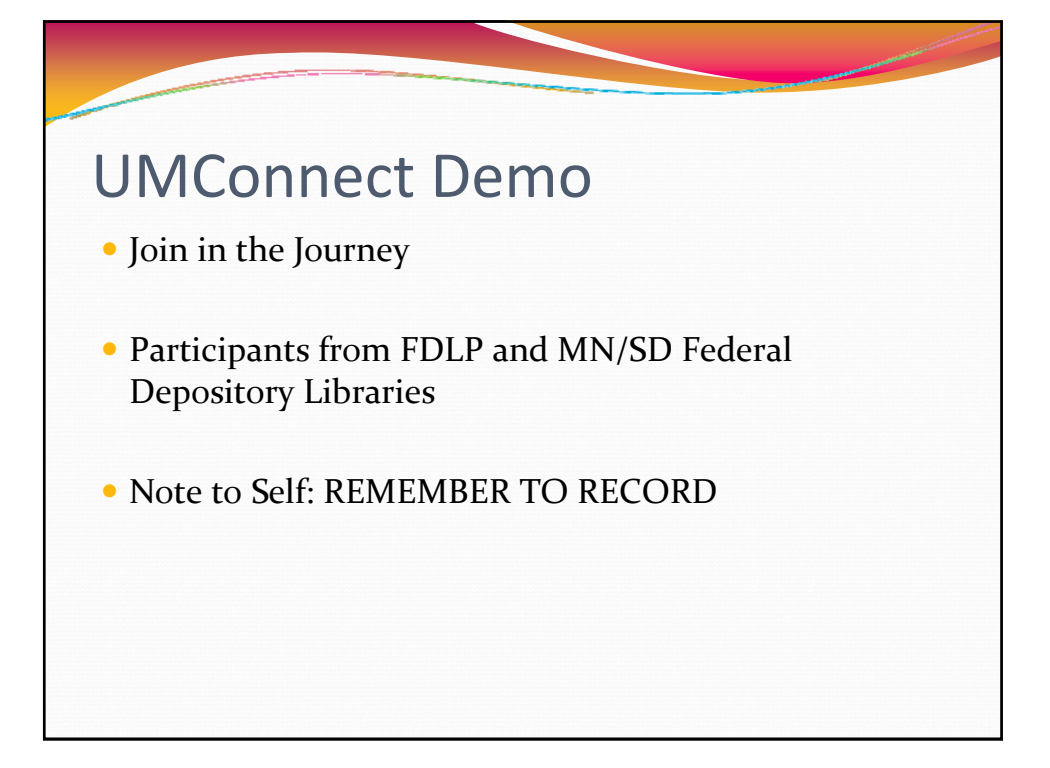

# **I Can Actually Participate!**

Training and Communication at a Distance

Kirsten Clark University of Minnesota [clark881@umn.edu](mailto:clark881@umn.edu)

Jennie Burroughs University of Montana [Jennie.burroughs@umontana.edu](mailto:Jennie.burroughs@umontana.edu)

### **Examples**

Election Webinar for Librarians in Minnesota, South Dakota, and North Dakota

<http://govpubs.lib.umn.edu/guides/elections/elections2008minitex.phtml>

Public Access Assessment Workshop for Depository Librarians in Minnesota and South Dakota <http://govpubs.lib.umn.edu/regional/paaworkshops.phtml>

Montana State Library Training Series: Government Information for Librarians <http://msltraining.pbworks.com/Government-Information-for-Librarians>

Historic Bill Tracking Tutorial (University of Montana) <http://is.gd/3ZivK>

# **Tools**

### **Virtual Meeting Software**

Online Programming for All Libraries (OPAL): <http://www.opal-online.org/> Virtual presentation software that lets you use slides, live demos, voice, and chat. Sessions may be archived for later viewing. Typically available on an organizational basis.

Microsoft LiveMeeting: [http://office.microsoft.com/en](http://office.microsoft.com/en-us/livemeeting/default.aspx)[us/livemeeting/default.aspx](http://office.microsoft.com/en-us/livemeeting/default.aspx) 

Fee-based virtual presentation software that can be used for demonstrations and recorded for later use.

Online Programming for All Libraries (OPAL)

Adobe Presenter:<http://www.adobe.com/products/presenter/> Fee-based product that can be used to create interactive presentations. UMConnect is a campus example of the use of Adobe Presenter [\(http://www.oit.umn.edu/umconnect/index.html\)](http://www.oit.umn.edu/umconnect/index.html).

Skype: <http://www.skype.com/> Free, web-based conference calls. Share voice, links, documents.

Meebo Rooms: <http://www.meebo.com/rooms/> Free, text-based chat software.

Oovoo:<http://www.oovoo.com/> Web-based, video conferencing software.

### **Tutorial Programs**

Jing: http://www.jingproject.com/ Record screenshots or screencasts. Some features for free, others with an inexpensive annual membership.

Screentoaster: <http://www.screentoaster.com/> Free screencast software.

Wink: <http://www.debugmode.com/wink/> Free screencast software.

Captivate: <http://www.adobe.com/products/captivate/> High-end tutorial software.

Camtasia: <http://www.techsmith.com/camtasia.asp> High-end tutorial software.

### **Screencapture Software**

Hoversnap: <http://www.snapfiles.com/get/hoversnap.html> Free tool for grabbing screenshots.

SnagIt: http://www.techsmith.com/screen-capture.asp Inexpensive screenshot software.

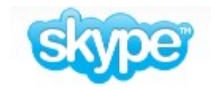

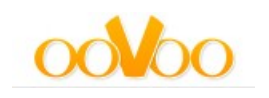

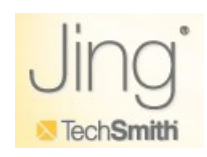

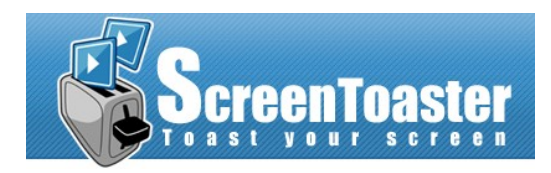

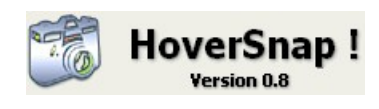

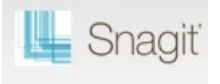